VI.3.3B-DEFINE PROGRAM PPINIT COMMAND DEFINE

## Purpose

Command DEFINE is used to:

- o define the parameters for a new area, basin or station or
- o redefine the parameters for an existing area, basin or station

Format

$$
\begin{array}{ll}\n\texttt{ODEFINE} & \texttt{group} & \begin{bmatrix} \texttt{NEW}^{\circ} \\ \texttt{OLD} \end{bmatrix} & \begin{bmatrix} \texttt{CHECKREF} & \begin{bmatrix} \texttt{YES}^{\circ} \end{bmatrix} \end{bmatrix} \\
\begin{bmatrix} \texttt{PRNTPARM} & \begin{bmatrix} \texttt{YES}^{\circ} \end{bmatrix} \end{bmatrix} & \begin{bmatrix} \texttt{PRNTNOTE} & \begin{bmatrix} \texttt{NO}^{\circ} \end{bmatrix} \end{bmatrix} & \begin{bmatrix} \texttt{PLOT} & \begin{bmatrix} \texttt{YES}^{\circ} \end{bmatrix} \end{bmatrix}\n\end{array}
$$

{Input Data}

## Parameter Description

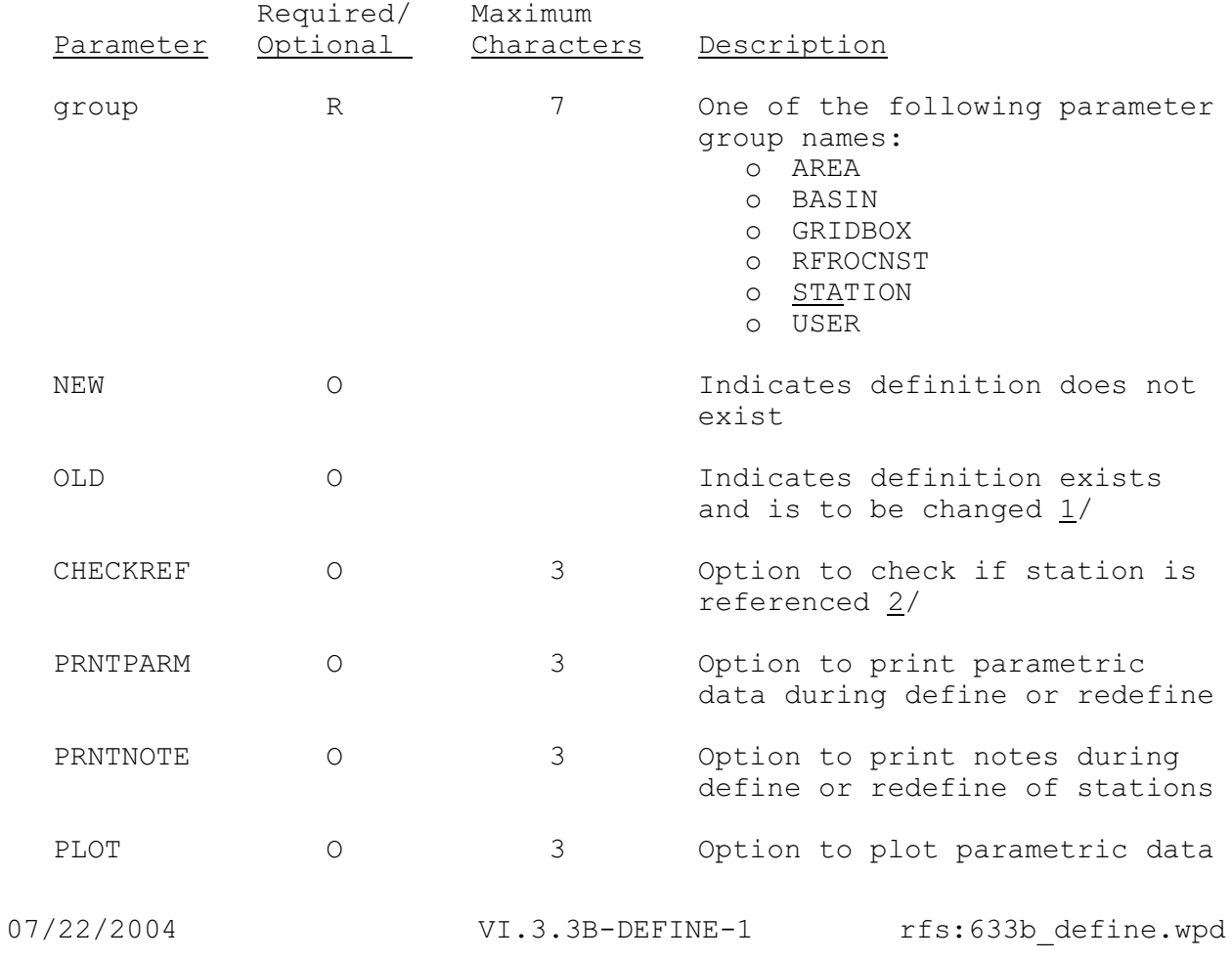

Required/ Maximum Parameter Optional Characters Description

> for MAP and MAT areas that use basin boundaries

## Notes:

- 1/ When parameters for a group are being redefined, there may be some parameters whose value cannot be changed. Parameters that can have their value changed are indicated by a '#' in the input summary.
- 2/ If CHECKREF(NO) is specified the station will be redefined even if a data type is removed from the definition and it is used as:
	- o a significance PCPN station by another station
	- o a predetermined PCPN station by an MAP area
	- o a predetermined TEMP station by an MAT area
	- o a predetermined PE station by an MAPE area
	- o an RRS data type in the definition of a Segment that is part of a Carryover Group

## Input Data

The input data to the DEFINE command depends on the parameter group to be defined.

The input data are described in the following sections:

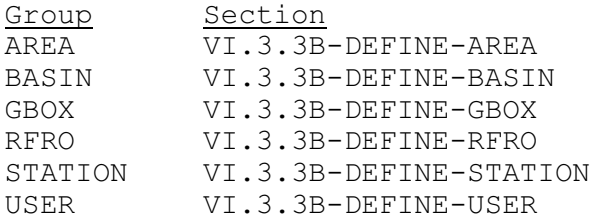